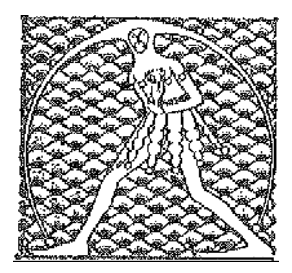

## **GILDA** NAZIONALE

DEGLI INSEGNANTI

## Federazione GILDA UNAMS

## COMUNICATO STAMPA

## **FGU PRESENTA DISDETTA CCNL E INVIA PIATTAFORMA CONTRATTUALE ALL'ARAN**

La Federazione Gilda-Unams scalda i motori in vista del prossimo rinnovo contrattuale. Con una comunicazione ufficiale inviata al Dipartimento della Funzione Pubblica, al presidente dell'Aran, Sergio Gasparrini, e al ministro dell'Istruzione, Università e Ricerca, Marco Bussetti, il coordinatore nazionale della FGU, Rino Di Meglio, ha presentato disdetta formale del CCNL 2016/2018 sottoscritto il 19 aprile scorso e in scadenza alla fine dell'anno.

In attesa della convocazione del tavolo, prossimamente la FGU invierà all'Aran la piattaforma che presenterà in sede di contrattazione e i cui punti principali sono: difesa della libertà di insegnamento, lotta all'impiegatizzazione e alla burocratizzazione della professione docente, istituzione di un'area contrattuale separata, incremento delle risorse da destinare all'aumento stipendiale ed equiparazione di tutti i diritti dei docenti assunti a tempo determinato con quelli di ruolo.

Roma, 4 luglio 2018

UFFICIO STAMPA GILDA INSEGNANTI